**PRO** Investing

# CONTENIDO EXCLUSIVO **781-15** *\*8.5* - $-6.5$  28 *2ES. H2S EEH.*  $-1D$  ,  $D$   $\overline{B}$  , 485  $\overline{A}$ しつとう  $E$ H. HS 07H. 258 2.S\*

# **PRINCIPALES FUNCIONES DE BLOOMBERG**

© PRO Investing

Bloomberg, líder mundial en noticias e información financiera y comercial, brinda a lis tomadores de decisiones influyentes una ventaja crítica al conectarlos a una red dinámica de información, personas e ideas.

En este contenido podrá encontrar las funciones más relevantes ce Bloomberg categorizadas por indicadores, monedas, renta fija y variable.

PRO INVESTING contact@proinvesting.co proinvesting.co

### Funciones básicas

#### Esenciales

MAIN: muestra el mapa general de las funciones de Bloomberg

SECF: Security Finder. Buscador de seguridad. Le permite encontrar cualquier tipo de seguridad y muestra su descripción, categoría (acciones, índice, monedas, etc.) y sub-categoría (acciones, bonos del gobierno, etc.).

DES: Security Description. Description de seguridad

HELP: muestra una ventana con explicaciones básicas

Oprima HELP (F1): Abre una ventana secundaria que explica la función que está utilizando actualmente.

BPS: Bloomberg resource center. Centro de recursos de Bloomberg. Prevee un paquete de recursos de diversos temas como análisis técnico, acciones y "hojas de trucos" con una gran variedad de funciones útiles.BU: Bloomberg University. It provides a guide for training resources.

PEOP: People Finder. Buscador de personas. Ofrece la posibilidad de buscar personas y filtrar por ubicación, rol, etc.

#### Noticias :

TOP: Top Noticias e Historias

RES: Research Reports. Reportes de investigación. Le permite ver la investigación que se ha realizado recientemente y filtrarla por clase de activo, analistas, etc.

BRIE: boletines informativos breves de Bloomberg sobre diversos temas como economía, ETF, petróleo, etc.

LIVE: Podcasts y entrevistas en vivo.

#### World Monitors:

WEI: Overview of World Equity Indices. Resumen de los índices de renta variable mundial). Proporciona información de índices de mercado como valor, % de cambio, etc.

WEIF: World Equity Index Futures. Índice de futuros del mundo. La misma información que se muestra en WEI.

BM: Bonos del Gobierno Mundial. Precio, rendimiento, cambio, etc.

WBF: World Bond Futures. Futuros de bonos mundiales

WIR: World Interest Rate Futures. Futuros de tasa de interés mundial.

WCRS: World Currency Ranker.

GLCO: Global Commodity Prices. Precios globales de productos básicos.

**BI:** Bloomberg Intelligence Search.

World Monitors: NI ECO: Top Economic News. CENB: Central Bank Finder. GP: Graph Price function.

#### 1. Economic Indicators - Indicadores económicos

La primacía del PIB:

ECOW: Economic Data Watch – Observatorio de datos económicos: muestra las principales estadísticas de un país (PIB, IPC, desempleo, etc.). Se visualizan datos históricos y actuales.

ECST: World Economic Statistics. Estadísticas económicas mundiales. Muestra una gran cantidad de indicadores económicos y sus datos previos. Los indicadores están organizados por tipos.

WECO: Web Economic Calendar. Calendario económico web. Te permite encontrar los próximos lanzamientos económicos por país.

ECO: Economic Calendar. Calendario económico Muestra la fecha de publicación, relevancia, niveles históricos, encuesta (pronóstico) y si uno hace clic en Surv (M) y luego hace clic en la Encuesta (12), muestra cómo se realizó ese pronóstico.

# Forecasting GDP:

ECFC: Economic Forecasts. Previsiones económicas. Muestra los niveles reales de los indicadores principales (números amarillos) y las estimaciones de consenso (números blancos). Se puede hacer clic en cada número para ver cómo se calculó.

ECSU: Economic Surprise Monitor. Monitor de Sorpresa Económica. Muestra los principales indicadores económicos, su fecha de lanzamiento, nivel real, sorpresa (porcentaje de estimaciones de analistas excedidos o perdidos) y la reacción del mercado a ese indicador. Todos esos números de "sorpresa" se suman para crear el Índice de Sorpresa ECO de Bloomberg.

#### Otras funciones útiles:

ESNP: Economic statistics of over 60 countries. Estadísticas económicas de más de 60 países. Le permite seleccionar el país y luego le muestra muchos indicadores económicos divididos por secciones.

ECOS: Si tiene un valor seleccionado (tasas de interés, por ejemplo) y pasa a esta función, le mostrará todos los detalles detrás de las estimaciones de los economistas.

NI COECO: Muestra las noticias financieras más importantes en Colombia.

IFMO: Inflation Monitor. Monitor de inflación. Muestra la tasa de inflación actual de cada país, su tasa objetivo, etc. La oferta monetaria muestra el cambio interanual del% en acciones o divisas y otros líquidos.

# 2. Currencies - Monedas

#### Mecánica del mercado de divisas:

ECTR: Economic Trade Flow. Flujo comercial económico. Proporciona los datos más recientes del FMI sobre los socios comerciales más importantes de un país determinado.

FXCA: Currency Conversion Calculator. Calculadora de conversión de moneda.

PEG: muestra las monedas vinculadas actuales

WIRA: Reservas mundiales de divisas (no funciona).

WIRA: la información se consolidó con BI ECONG - Sector externo.

FXTF: FX Ticker Finder. Navegue por la terminal y encuentre la moneda de un país específico y el valor de otros activos / metales como el oro. Encuentra todos los valores relacionados con una moneda.

FXC: Matriz de tasas de cambio. Muestra la posibilidad de arbitraje triangular. Cuando Bloomberg muestra el USDCOP, es igual a COP / USD (ej: 2800COP / 1USD). GP: Gráfico del comportamiento de la moneda.

#### Currency Valuation:

WBG: Big Mac Index. Indice Big Mac. (No funciona).

\* Big Mac Index ha sido descontinuado. Sin embargo, se pueden encontrar índices similares con ECST S BIG MAC.

#### Bancos Centrales y Monedas - Central Banks and Currencies:

# IFMO: Inflation Monitor. Monitor de inflación

FDTR Index: Federal Funds Target Rate. Tasa objetivo de fondos federales. Muestra la tasa de interés actual e histórica de los EE. UU. (Tasa de la Fed).

# Riesgo de Cambio:

FXFM: FX Rate Forecast Model. Modelo de pronóstico de tasa de cambio. Calcula una probabilidad implícita para un rango de precios específico para un par de monedas durante un marco de tiempo futuro. También muestra un gráfico con los pronósticos de los analistas de Bloomberg (verde) y la distribución de probabilidad implícita (rojo).

FXFC: Pronósticos FX. Muestra pronósticos para los principales pares de divisas y cómo se estimaron, así como contratos a plazo con el mismo vencimiento.

FRD: Forward Calculator. Calculadora de avance. Se ve el par de divisas, contratos a plazo y la calculadora.

#### Currency Markets:

FX24: FX Session Chart. Tabla de sesiones de FX. Muestra un gráfico de pares de divisas más las sesiones (Tokio, Londres y Nueva York).

WCRS: World Currency Ranker. World Currency Ranker. Ranking BM: rendimiento de los bonos mundiales.

CENB: Central Bank Finder. Buscador del Banco Central

BDRC: Banco de la Repúblida (Colombia). Banco de la Repúblida (Colombia). MIPR: Curva de intercambio.

TAYL: Taylor Rule. Regla de Taylor

ECMX: Global Economic Matrix. Matriz Económica Global

SRSK: Sovereign Credit Risk. Riesgo de crédito soberano.

#### 3. Fixed income - Renta fija

Raíces del mercado de bonos:

WCAP: World Market Capitalization. Capitalización del mercado mundial

ALLX WCAU: Valores de capitalización de mercado desglosados por índices de país (están teletizados). Haga clic derecho para ver Gráfico (GP) o Tabla histórica (HP).

Seleccione el tipo de enlace que desea buscar (Gobierno: F2, Corp: F3, Mtge: F4) y aparecerá el menú principal para ese tipo de bonos.

SRCH: Fixed Income Search. Buscador de renta fija

BUDG: US Federal Budget. Presupuesto federal de los Estados Unidos. Noticias, agencias (muestra la cantidad gastada por cada uno), gráficos para ver tendencias, datos, etc.

TSECTOTL Index: Valores del Tesoro Monto pendiente.

DEBT: Sovereign Debt Ownership. Propiedad de la deuda soberana. Muestra titulares principales, deuda total, etc. (Preguntar)

VIX Index: Volatility Index. Índice de volatilidad.

BI ECONG: Posible ver toda la información disponible (Sector Externo - reservas de divisas).

CAST: Capital Structure of a Company. Estructura de capital de una empresa. También muestra cómo se construye la empresa (filiales y empresa matriz).

DDIS: Debt Distribution of a Company. Distribución de deuda de una empresa. Muestra gráficamente cuándo la compañía tendrá que pagar su deuda (vencimientos).

#### Controladores de valoración de bonos:

YAS or YA: Análisis de rendimiento y margen para un bono específico en comparación con un punto de referencia, también funciona como una calculadora.

WB: Mercados mundiales de bonos. Factores de riesgo crediticio:

#### A. Deuda/PIB: WCDM.

WCDM: Monitor de la deuda de los países del mundo. Muestra la deuda total por país (si uno hace clic en el número de la deuda, muestra el calendario de pagos), CDS para evaluar el riesgo, las calificaciones crediticias, la tasa y otras medidas (columna final) como Superávit / Déficit, Deuda / PIB, etc.(Deficit or Surplus)/GDP: WCDM.

B. Repayment Schedule: DDIS.

Indicadores de crédito:

A. Credit Rating:

RATD: Ratings Definitions. Definiciones de calificaciones. Muestra las principales agencias de calificación crediticia y cómo clasifican sus calificaciones.

CSDR: Sovereign Ratings. Calificaciones soberanas. Muestra cómo los países son calificados por las principales agencias.

CRPR: Credit Rating Profile for a security. Perfil de calificación crediticia para un valor. Muestra la perspectiva que tienen las agencias de calificación crediticia y ofrece la posibilidad de ver DRSK.

DRSK: Bloomberg Default Risk. Riesgo de incumplimiento de Bloomberg. Estimación realizada por Bloomberg de la probabilidad de incumplimiento de una empresa. También permite al usuario cambiar los parámetros y calcular la probabilidad.

# B. Swaps de incumplimiento crediticio:

SOVR: Sovereign Credit Risk. Riesgo de crédito soberano. Evaluar el riesgo país con CDS.

#### Banqueros centrales y tasas de interés:

IFMO: Inflation Monitor. Monitor de inflación

GEW: Global Economy Watch. Global Economy Watch. Muestra el PIB, el superávit o el déficit, el IPC y el desempleo para países de todo el mundo.

FOMC: Federal Open Market Committee activities (meetings, current rate, etc).

FOMS or FOMN: FOMC Declaraciones y minutos (muestra la fecha de lanzamiento y los minutos). SINI FOMC SIDEBYSIDE: Compare declaraciones y resalte diferencias.

WIRP: World Interest Rate Probability. Probabilidad de la tasa de interés mundial. Muestra la probabilidad de alzas/recortes para una determinada reunión de Bancos Centrales. No disponible para todos los países. Esta función ilustra las creencias a corto plazo.

ILBE: World Inflation Breakeven Events. Eventos de equilibrio mundial de inflación. Esta función muestra los eventos de equilibrio más grandes por país. Significado que muestra las expectativas del mercado para la inflación. Esta función ilustra las creencias a largo plazo.

#### La curva de rendimiento y por qué es importante:

BYFC: Pronósticos de rendimiento de bonos. Muestra el rendimiento actual de los diferentes tipos de bonos en cada país y las previsiones para periodos futuros.

Movimientos en la curva de rendimiento: FDTR Index: Federal Funds Target Rate. Índice FDTR: Tasa objetivo de fondos federales.

Funciones adicionales para renta fija: seleccione un tipo de seguridad de renta fija (F2, F3, F4).

TK: Ticker Lookup - Termina siendo lo mismo con SECF (Security Finder).

ALLQ: All Quotes. Todas las cotizaciones. Cuando uno tiene un valor seleccionado (bono), muestra todos los precios (oferta y demanda) de ese bono en diferentes bancos.

RATE: Muestra la calificación actual en la parte superior de la ventana. FIW

CRV: Construya tus propias curvas.

CRVF: Todas las curvas que ha hecho.

# 4. Equities - Renta variable

#### Presentación del mercado de valores

INDU Index ó DJI Index: Dow Jones Industrial Average. Este índice es un promedio ponderado por el precio de 30 acciones de primera clase que generalmente son líderes en su industria. Ha sido un indicador ampliamente seguido del mercado de valores desde el 1 de octubre de 1928.

INDU Index es el índice principal, DJI Index fue creado para soportar futuros adicionales. Es mejor usar el Índice INDU para todos los propósitos.

SPX Index: S&P 500 Index. Este es un índice ponderado por capitalización de 500 acciones. Este índice está diseñado para medir el desempeño de la economía doméstica amplia a través de cambios en el valor agregado de mercado de 500 acciones que representan a todas las principales industrias.GP: Gráfico de precios. Muestra% de cambios, etc.

GV: Gráfico de volatilidad

EQS: Equity Screening. Esta función permite filtrar compañías por sector, país, distribución de deuda, etc. Además, permite definir los datos requeridos y agregar esos campos a la búsqueda. Esta búsqueda se puede descargar / exportar..

IPO: Ofertas públicas iniciales (Ofertas de capital). Esta función permite ver las OPI recientes durante un horizonte temporal y filtrar por Etapa de oferta, Geografía e Industria.

WEI: World Equity Indices. Índices de renta variable mundial. Esta función permite realizar un seguimiento de los índices de equidad y su rendimiento.

WEIF: World Equity Index Futures. Índice de futuros del mundo. Esta función permite realizar un seguimiento de los futuros de índices de renta variable y su rendimiento.

MEMB: Member Weightings. Ponderación de miembros. Esta función muestra el peso que cada acción tiene en un índice.

### La Naturaleza de la Renta variable

TRA: Análisis de retorno total.

SPXT Index: Comportamiento de S&P 500 incluyendo dividendos (rendimiento total).

MRR: Member Ranked Returns. Devoluciones clasificadas por miembros. Esta función permite ver los mejores y peores ejecutantes de un índice en un horizonte temporal.

#### Investigation de la renta variable

FA: Financial Analysis. Análisis financiero. Esta función permite ver y descargar estados financieros y otra información útil.

EVTS: Events Calendar. Calendario de eventos. Vea eventos como Llamadas de ganancias, Publicaciones de ganancias, etc., filtrados por país, compañía, etc.

# ¿Cómo estimar las ganancias futuras de la empresa?

*1) Clasificación de la industria:* 

DES: Security Description. Descripción de seguridad. Esta función muestra el perfil de la empresa, pero las otras ventanas muestran información de emisión, índices, ingresos y EPS e información de la industria.

CCB: Navegador de clasificación de empresas (cuando se carga una empresa). Muestra compañías comparables por sector en cada línea de negocio que opera la compañía.

ICS: Industry Classification Browser. Navegador de clasificación industrial. Esta función muestra lo mismo que CCB pero no está filtrada por compañía.

*2) Proveedores y compradores:* 

SPLC: Supply Chain Analysis. Análisis de la cadena de suministro. Esta función le permite analizar los principales proveedores, pares (Bloomberg Comps) y clientes. El porcentaje de ingresos en la casilla del proveedor es el porcentaje de los ingresos de este proveedor que proviene de la empresa central (empresa que se está analizando). Esto también es cierto para COGS, CapEx, etc. pero con la lógica adecuada. Los colores de cada uno de los cuadros

reflejan su rendimiento en la medida seleccionada en el menú desplegable Analizar.

*3) Proyecciones de ingresos:* 

GF: Graph Fundamentals. Fundamentos del gráfico. Esta función muestra el comportamiento histórico de las métricas de la empresa, como ingresos, EPS, EBITDA, etc.

EM: Earnings Trends. Tendencias de ganancias. Es posible ver el rendimiento histórico en cierta medida (EPS, Ingresos, etc.) y estimaciones para los próximos trimestres y años.

EE: Earnings and Estimates. Ganancias y estimaciones. Esta función permite ver estimaciones para el próximo trimestre para varias medidas y cómo se compara con estimaciones, datos históricos de sorpresas y muestra la posibilidad de otras funciones como ERN, EE MULT y ANR.

ERN: Earnings history. Historial de ganancias. Ver el comportamiento histórico de una determinada métrica (EPS, Ingresos, etc.), ver estimaciones históricas y actuales y su sorpresa.

EE MULT: Earnings & Estimates Current Multiples. Ganancias y estimaciones Múltiples actuales. Esta función muestra los últimos múltiplos de 4 trimestres (P / E, EV / EBITDA, etc.) y estimaciones para los próximos trimestres y años.

ANR: Analyst Recommendations. Recomendaciones de analistas. Esta función muestra recomendaciones para Comprar / Vender / Retener y qué analista ha dado una cierta recomendación. También muestra una calificación de consenso (1 [vender] a 5 [comprar]).

ANR COMPS: Analyst Recommendations Comparables. Recomendaciones de los analistas Comparables. Muestra las recomendaciones actuales para la empresa que se analiza y sus comps.

EA: Earnings Analysis. Análisis de ganancias. Esta función permite analizar el rendimiento de un determinado índice y cada uno de sus sectores. Sorpresa, crecimiento, análisis histórico y reacción de precios a las sorpresas.

*4) Base de costos: analice los costos históricos (FA) y los proveedores (SPLC).*

#### Valoración absoluta

NI SPL: News about stock splits. Noticias sobre divisiones de acciones.

NI SPLREV: News about reverse stock splits. Noticias sobre divisiones de acciones inversas.

EV: Enterprise Value. Valor de la empresa. Muestra el valor empresarial de la empresa y sus componentes (deuda, patrimonio, etc.).

WB: World Bond Yields. Rendimientos de bonos mundiales.

CRP: Country Equity Risk Premium. Prima de riesgo patrimonial del país. Muestra el rendimiento del mercado y la prima de riesgo en función de una tasa libre de riesgo determinada.

WACC: Weighted Average Cost of Capital. Costo promedio ponderado de capital. Cuando se carga un stock, esta función muestra el WACC de la empresa.

BETA: Cuando se carga un stock, esta función muestra la beta del stock.

#### Valoración relativa

DVD: Dividend/Split Summary. Dividendo/Resumen de división. Muestra dividendos históricos y rendimientos de dividendos.

GF: Fundamentos del gráfico.

PEBD: Valoración relativa de renta variable: marcas de precios.

RV: Relative Valuation. Valoración relativa. Muestra los ingresos por segmento (cómo se divide la línea de negocio de la empresa). Empresas comparables y sus múltiplos.

EQRV: Equity Relative Valuation. Valoración relativa de equidad. Muestra múltiplos y se compara con sus compañeros.

RVC: Relative Value Correlation. Correlación de valor relativo. El tamaño de la esfera es la medida seleccionada.

#### 5. Otras funciones

SRCH: Fixed Income Search. Búsqueda de ingresos fijos. Le permite encontrar cualquier valor de renta fija y luego ir a 1) Resultados para ver su información (cupón, vencimiento, calificación crediticia, moneda, tenedores, etc.).

OWN: Ownership Summary. Resumen de propiedad. Vea a los propietarios por segmentos geográficos y otras clasificaciones.

HDS: Security Ownership. Propiedad de seguridad. Proporciona el nombre de los titulares de una garantía específica, así como el puesto que tienen y otra información útil.

HS: Spread Analysis. Análisis de difusión. Le permite ver el diferencial entre dos valores, su correlación y un análisis de regresión.

CORR: Create Correlation Matrices. Crear matrices de correlación. GRIB: envía la pantalla actual por chat. CLIP: captura de pantalla del área seleccionada. GC: curva de gráfico.

GY: Graph Yield. Rendimiento del gráfico.

Capitalización histórica del mercado y acciones en circulación: Cargue una empresa y vaya a HP, luego en Mercado vaya a "Buscar un campo" y busque capitalización de mercado o acciones en circulación.

GV: Graph Volatility. Volatilidad de la gráfica.

AGGP: Agriculture Spot Prices. Precios al contado de la agricultura.

HMS: My Graphs. Mis gráficos. Lo mismo que GP pero le da a uno la posibilidad de graficar varios valores desde el principio.

BI "something": muestra la inteligencia y la investigación de Blomberg sobre un campo o industria específicos.

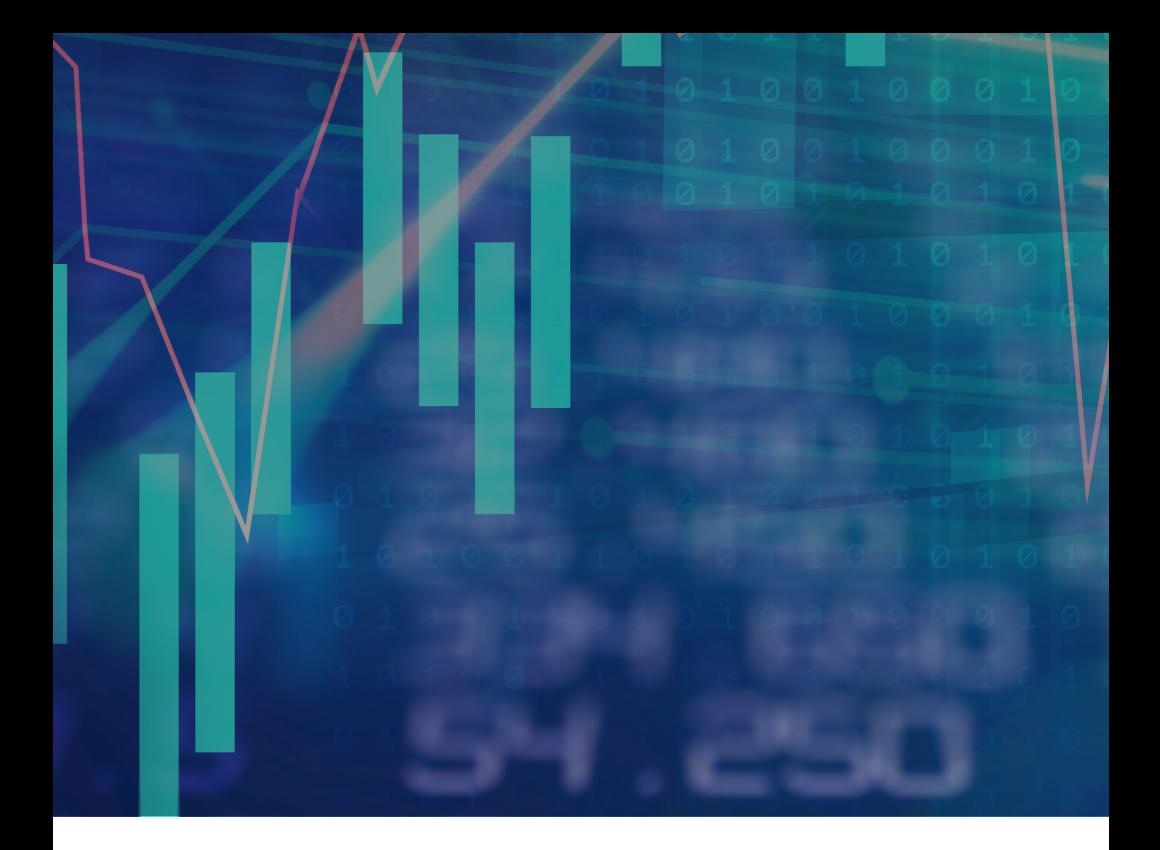

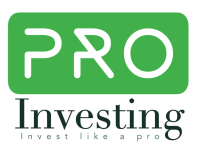

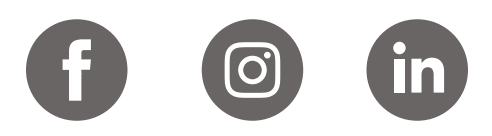